Заполняется на фирменном бланке организации. Заверяется фирменной печатью, подписью руководителя и главного бухгалтера организации. Уведомлению присваивается исходящий номер и указывается дата.

В АО «Тел.ком»

«\_\_\_\_» \_\_\_\_\_\_\_\_\_\_\_\_ 20\_\_ г. Исх. № \_\_\_\_\_\_\_\_\_

ПИСЬМО ОБ УТОЧНЕНИИ ПЛАТЕЖА

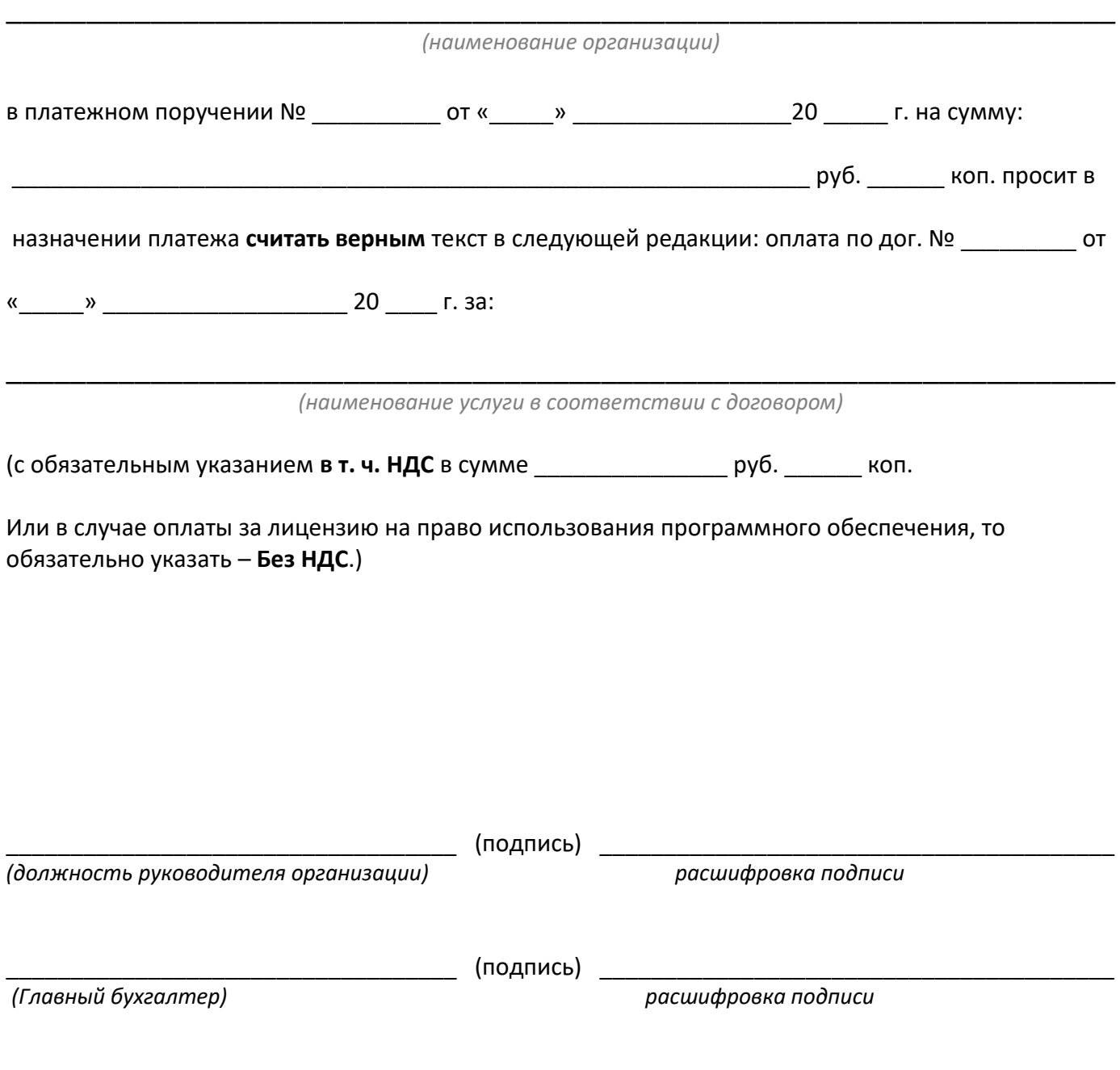

 $M.\Pi.$